# Get Kindle

# ENTERPRISE ASSET MANAGEMENT: CONFIGURING AND ADMINISTERING SAP R/3 PLANT MAINTENANCE

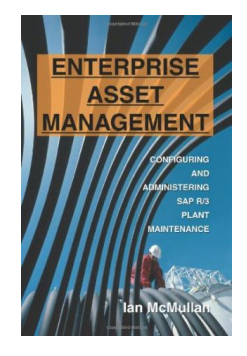

## Read PDF Enterprise Asset Management: Configuring and Administering SAP R/3 Plant Maintenance

- Authored by McMullan, Ian
- Released at -

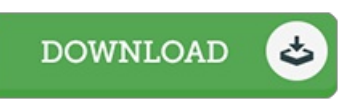

#### Filesize: 8.82 MB

To open the book, you will want Adobe Reader program. If you do not have Adobe Reader already installed on your computer, you can download the installer and instructions free from the Adobe Web site. You could possibly download and keep it in your PC for later read. Be sure to click this hyperlink above to download the e-book.

### Reviews

This kind of pdf is every little thing and taught me to looking forward and more. It is one of the most incredible book i have read. You wont truly feel monotony at whenever you want of your time (that's what catalogs are for about should you check with me). -- Miss Amelie Fritsch DVM

It becomes an incredible publication that we actually have at any time read. It is one of the most incredible book i actually have go through. I am just delighted to tell you that this is actually the finest pdf i actually have read through within my personal life and might be he finest publication for actually.

-- Prof. Hilma Robel

This publication is very gripping and interesting. We have go through and so i am confident that i am going to planning to read through yet again again in the foreseeable future. You are going to like how the blogger write this ebook. -- Dr. Thaddeus Turner PhD